### 12. Арифметические выражения и функции. Целочисленное деление. Строковые выражения.

Вы уже знакомы с числовыми типами данных int и float и строковым типом str. К ним применимы многочисленные функции, некоторые из них привелены в таблице.

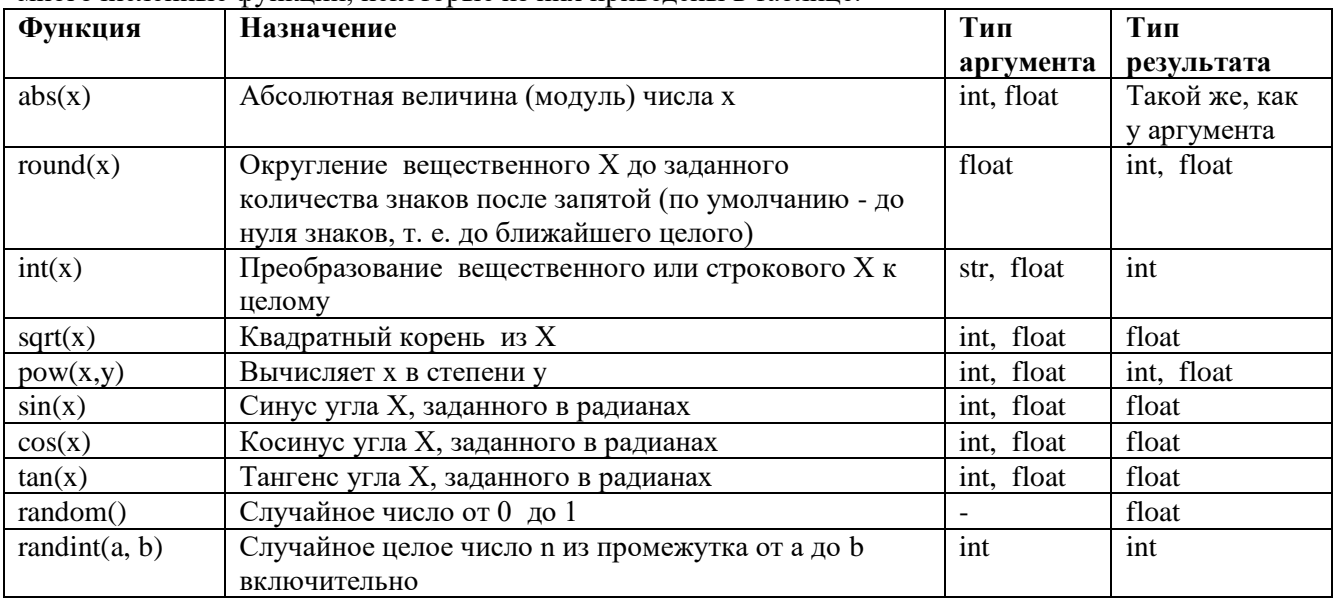

Надо запомнить! Аргумент функции всегда записывается в скобках.

На языке Python написано так много самых разных функций, что встраивать весь этот объем кода в сам язык нецелесообразно. Проблема доступа к дополнительным возможностям языка, обеспечиваемым функциями, решается с помощью модулей. Каждый модуль содержит набор функций, предназначенных для решения задач из определенной области.

Так, первые три из представленных в таблице функций встроены в язык Python. Чтобы их вызвать, не надо выполнять никаких дополнительных действий. Например, программа ввода вещественного числа и вывода его абсолютной величины может выглядеть так:

 $x = float(input))$ 

print  $(abs(x))$ 

Что касается функций  $pow(x, y)$ , sqrt(x), sin(x), cos(x), tan(x), то для их вызова предварительно надо подключить модуль math, в котором собраны математические функции. Две последние из приведённых в таблице функций требуют подключения модуля *random*, позволяющего генерировать случайные числа. Модуль *graph* нужен для рисования геометрических фигур, и т. д.

Для доступа к функциям модуля его надо импортировать в программу. После импорта интерпретатор будет «знать» о существовании дополнительных функций и позволит ими пользоваться. Подключение модуля осуществляется командой *import*. Например, команда *from math import* \* подключает к программе все функции (так как стоит знак \*) модуля *math*. После этого к ним можно будет обращаться так же, как к встроенным функциям:

 $y = sqrt(x)$ 

 $z = sin(x)$ 

Для того чтобы записать в переменную а случайное число в диапазоне от 1 до 10, можно использовать следующие операторы:

from random import randint # Подключаем функцию randint() модуля random  $a = \text{randint} (1, 10)$ # Обращаемся к функции randint () как к встроенной

## Запись арифметических выражений в языке Python

Допустим нам необходимо вычислить выражение, записанное в математическом виде таким образом:

$$
2*17,56^2
$$

$$
7 * 2.47 * 0.43
$$

Прежде чем написать программу, которая подсчитает нам результат, сформулируем правила записи алгебраических выражений на языке программирования:

- 1. Выражения содержат числа, имена других переменных, знаки операций, круглые скобки, имена функций.
- 2. Разделителем целой и дробной части является точка.
- 3. Выражение записывается в одну строку (линейная запись выражений), символы последовательно выстраиваются друг за другом, проставляются ВСЕ знаки операций, используются круглые скобки.
- 4. Учитывается приоритет операций (порядок действий), для изменения которого используются круглые скобки. Действия выполняются в следующем порядке:
	- 1) действия в скобках;
	- 2) возведение в степень;
	- 3) умножение и деление, слева направо;
	- 4) сложение и вычитание, слева направо.

Таким образом, умножение и деление имеют одинаковый приоритет, более высокий, чем сложение и вычитание.

Следуя правилам записи арифметических выражений, мы должны перевести данную (математическую запись) дроби в линейную запись, то есть записать дробь в одну строчку. Так как и числитель, и знаменатель у нас сложные (то есть содержат два и более множителя), то при записи в линейную форму необходимо выражения в числителе и знаменателе взять в скобки. Таким образом, линейная запись такого выражения будет выглядеть следующим образом:

 $(2*17.56*17.56)/(7*2.47*0.43)$ 

Напишем программу для вычисления данного выражения.

Так как у нас имеется дробь, то результатом будет являться вещественное число

print ( $(2 * 17.56 * 17.56) / (7 * 2.47 * 0.43)$ )

При запуске программы на экране будет выведено число 82.94984330235246

Если в качестве операндов некоторого арифметического выражения используются только целые числа, то результат тоже будет целое число. Исключением является операция деления, результатом которой является вещественное число. При совместном использовании целочисленных и вещественных переменных, результат будет вещественным.

Если в выражении операторы имеют одинаковый приоритет, то они выполняются в направлении слева направо за исключением оператора возведения в степень (\*\*), который выполняется справа налево.

Определим порядок действий компьютера при вычислении выражения:

 $a = c + b - 1 / 2 * 5$ 

Первым будет выполняться деление, 1/2, затем умножение полученного числа на 5. После этого сложение с + b и, наконец, из полученной суммы вычитается результат ранее выполненного умножения.

Запишем ещё одно арифметическое выражение на языке программирования.

$$
\frac{-b + \sqrt{b^2 - 4ac}}{2a}
$$

Это выражение содержит и степень, и функцию вычисления квадратного корня.  $d = (-b + sqrt(b**2 - 4 * a * c))/(2 * a)$ Составим программу для его вычисления:

from math import  $*$  $a,b,c = map(float, input().split() )$  $d = (-b + sqrt(b**2 - 4 * a * c)/(2 * a)$ print(' $d=$ ', d)

## Целочисленная арифметика.

Вы уже знаете, что над целыми числами в языке Python можно выполнять следующие операции: сложение  $(+)$ , вычитание  $(-)$ , умножение  $(*)$ , возведение в степень  $(**)$ , деление (/), целочисленное деление или получение неполного частного (//), взятие остатка или получение остатка от деления (%). Остановимся более подробно на трёх последних операциях.

Операция / - обычное деление. Ответ может быть дробным (тип float). Например, 9 / 4 = 2,25. Такой ответ можно получить при привычном нам делении на калькуляторе.

Операция // (во многих языках программирования обозначается словом div) - целочисленное деление. При таком делении дробная часть отбрасывается (ответ получается типа integer). Например, 9 // 4 = 2

Операция % (во многих языках программирования обозначается словом mod) вычисляет остаток от деления (ответ получается типа integer). Например,  $9\%4 = 1$ 

Чтобы лучше понять, вспомним как делили начальной школе, когда не знали о дробях и сравним с вычислениями выше. 9 :  $4 = 2$  (ост. 1)

Например, 435 сантиметров = 4 метра 35 сантиметров. Этого можно добиться, если

- 1) число 435 поделим нацело на 100, 435 // 100 = 4 метра.
- 2) возьмем остаток от деления 435 на 100, 435 %  $100 = 35$  сантиметров.
- 3) Выведем оба ответа.

 $A = int(input('seedume-uncno-ca+mumempoe'))$ print(A, 'caнтиметров = ',  $A$  // 100, 'метров',  $A$  % 100, 'caнтиметров')

Запишем на языке Python программу нахождения суммы цифр вводимого с клавиатуры натурального двухзначного числа.

Используем тот факт, что положительное двухзначное число можно представить в виде следующей суммы:  $x = a \cdot 10 + b$ , где  $a -$ количество десятков в числе и его первая цифра,  $b -$ количество единиц в числе и его вторая цифра. Если положительное двухзначное число х разделить нацело на 10, то получится первая цифра числа (число десятков). А остаток от такого деления есть последняя цифра числа (число единиц). Например, 25: 10 = 2 (ост 5) значит, 25 // 10 = 2; 25 % 10 = 5

print (' Нахождение суммы цифр двухзначного числа ')  $x = int(input('Beedume deyshauhoe 4ucno: '))$  $a = x \mathrel{\wedge} 10$  $b = x \% 10$  $s = a + b$ print ('s=', s) Эту программу можно записать и короче, сократив количество используемых переменных: print (' Нахождение суммы цифр двухзначного числа ')  $x = int(input('Beedume deyshauhoe 4ucno: '))$ print ('s=',  $(x \nmid 10) + (x \nmid 6$  10))

А если число Х трехзначное, то как отделить его цифры?

Команда  $a = X \nmid 100$  отделит число сотен.

Команда  $b = X\%$  10 отделит число единиц.

Команда  $c = (X\%100)$  //10 или  $(X//10)\%10$  отделит число десятков.

А как перевернуть трехзначное число (например, было 123, а стало 321)? После отделения цифр, собрать его «наоборот», сделав единицы сотнями, а сотни единицами.  $XI = b * 100 + c * 10 + a$ 

В Python операция вычисления остатка выполняется по математическим правилам, то есть, как принято считать в Теории Чисел, остаток - это неотрицательное число. Знак остатка совпадает со знаком делителя.

Пример

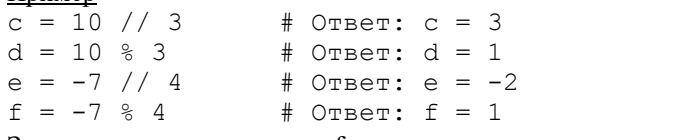

Значения переменных е и f получились такими, потому что -7 = (-2\*4)+1

# Строковый тип данных

Значением строковой величины (тип str) является произвольная последовательность символов, заключенная в одинарные или двойные кавычки. Символьная строка рассматривается как единый объект. Символом в языке Python является любой из символов, который можно получить на экране нажатием на клавиатуре одной из клавиш или комбинации клавиш, а также некоторых других символов, в том числе и невидимых. В тексте программы переменную строкового типа можно задать, заключив цепочку символов в одинарные или двойные кавычки. Например:

 $b = '1 + '$  $c = 'Book'$  $d = '5'$ 

Новое значение может быть записано в строку с помощью оператора ввода с клавиатуры:

 $s = input()$ 

Если значение символьной переменной считывается с клавиатуры, то его слелует набирать без апострофов.

Встроенная функция len() определяет длину строки - количество символов в ней:

 $n = len(s)$ 

Чтобы найти код символа, используют функцию  $ord()$ , где в качестве параметра указывают символ.

Чтобы по коду узнать символ, используют функцию  $chr($ ), где в качестве параметра указывают код символа.

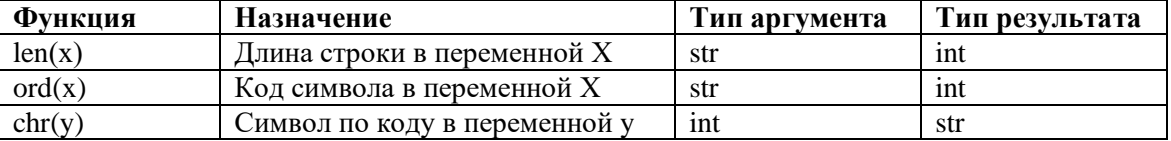

Можно проверить равенство (совпадение) строк (d == c) или выяснить, какая из двух строк меньше (при этом используется поочерёдное сравнение кодов символов, образующих слова; меньшим будет то слово, у которого код очередного символа окажется меньше).

B Python строки можно сцеплять:  $a + b$  (к концу строки a прикрепляется («приписывается») строка b). Эта операция называется конкатенация. Пусть  $e = b + d + b$ 

Тогда в нашем примере в переменную е будет записана следующая строка: ' $1+51+$ '. В результате операции  $a * k$ , где  $k$  - целое число, строка  $a$  повторяется  $k$  раз. Так, при  $b = '1 + '$ , в результате выполнения команды *print*  $(b * 3)$  будет выведена строка:  $1+1+1+$ 

Пример. Напишем на языке Python программу, которая запрашивает имя и выводит приветствие. # Программа Приветствие

print ('Как тебя зовут?')  $name = input()$ 

print ('Привет,', name)

Пример. Напишем на языке Python программу, в которой для введённого с клавиатуры символа на экран выводится его код. Затем на экран выводится строка, представляющая собой последовательность из трёх символов используемой кодовой таблицы: символа, предшествующего исходному; исходного символа; символа, следующего за исходным.

# Программа три символа

 $a = input('Beedume cumson')$  # вводится символ в переменную а

 $k = ord(a)$ # определяется код символа, лежащего в а и присваивается переменной k print ('код символа ', k) # выводится код символа а, лежащий в переменной k  $b = chr(k - 1) + a + chr(k + 1)$  # b= символ по коду (k-1)+ символ из перем-й a+символ по коду (k + 1) # выводится строка из трех символов, лежащая в переменной b  $print(b)$ 

# Контрольные вопросы и задания

- 1. Из таблицы в параграфе перепишите и выучите функции и их назначение.
- 2. Как подключить модули math, random, graph со всеми их функциями? Запишите соответствующие команды с пояснениями, какая из них что делает.
- 3. Как сгенерировать случайное целое число из промежутка от х до у? от 1 до 5? Запишите соответствующие команды с комментарием, какая из них что делает.
- 4. Каков приоритет операций при вычислении значений выражений?
- 5. Запишите программу для вычисления значения выражения  $x = \frac{-b \sqrt{b^2 4ac}}{2}$
- 6. Какие операции обозначаются символами / // % ?
- 7. Используя команды и примеры, написанные в параграфе, запишите программу, вычисляющую произведение цифр трехзначного числа. Прокомментируйте каждую строку программы.
- 8. Как определить длину строки n? Запишите соответствующую команду с комментарием.
- 9. Как по коду Z узнать соответствующий символ? А как предыдущий? Как последующий? Запишите соответствующие команды с комментарием.
- 10. Как по символу узнать его код? Запишите соответствующую команду с комментарием.
- 11. Как вывести значение переменной s строкового типа k раз подряд? Запишите соответствующую команду с комментарием.